# **Katello - Bug #9168**

# **Offer choice for Lifecycle Environment + Puppet Environment**

01/29/2015 03:18 PM - Ashton Davis

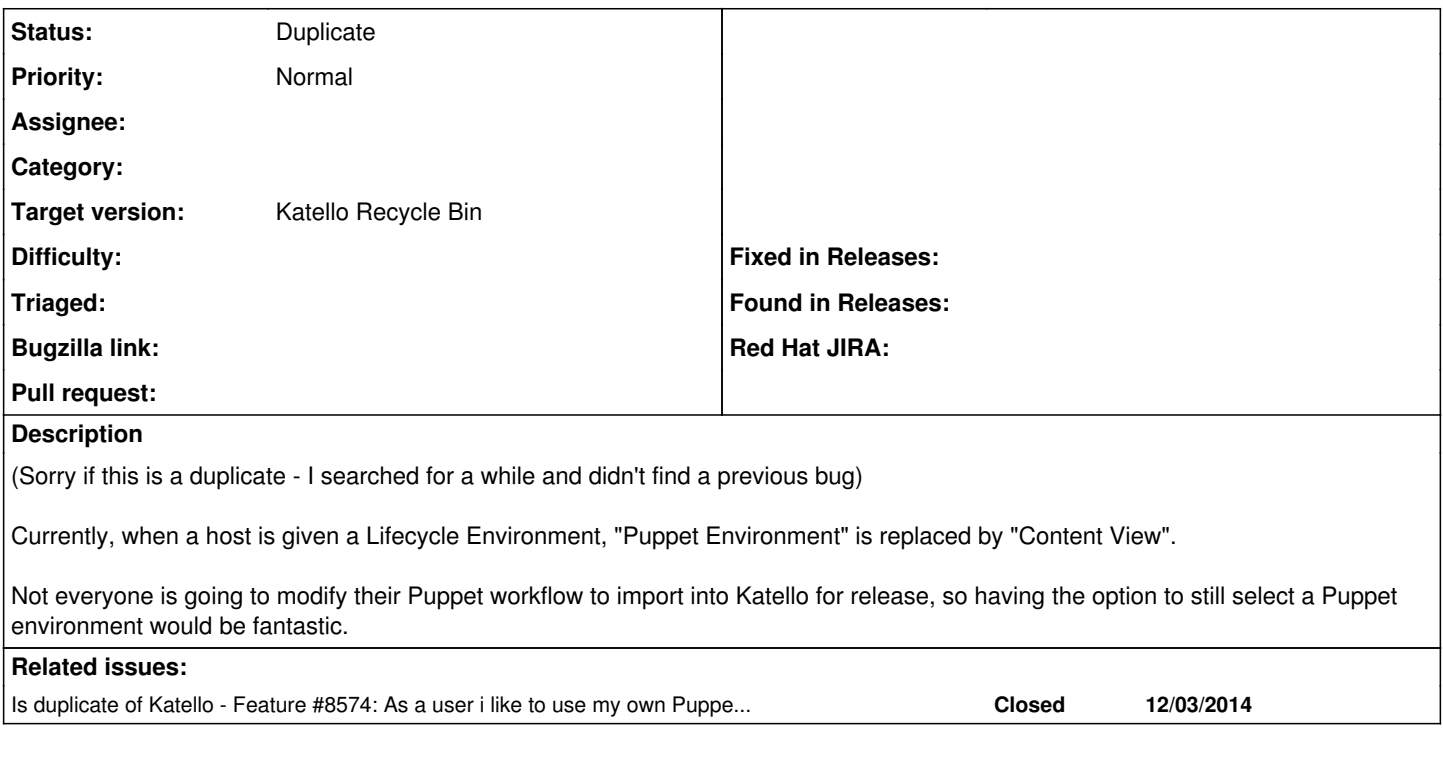

### **History**

#### **#1 - 01/29/2015 03:56 PM - Justin Sherrill**

*- Is duplicate of Feature #8574: As a user i like to use my own Puppet environment while still using activation keys added*

### **#2 - 01/29/2015 03:56 PM - Justin Sherrill**

*- Status changed from New to Closed*

Duplicate of **[#8574](https://projects.theforeman.org/issues/8574)** 

## **#3 - 01/29/2015 08:50 PM - Eric Helms**

- *Status changed from Closed to Duplicate*
- *Triaged changed from No to Yes*

## **#4 - 07/08/2016 11:23 AM - Eric Helms**

*- translation missing: en.field\_release set to 166*